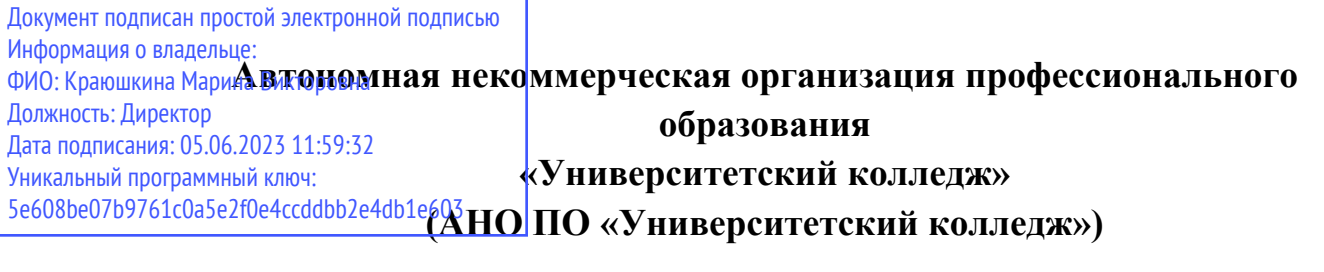

**УТВЕРЖДЕНО** Директор АНО ПО Университельский колледж»<br>Краюшкина М.В.<br>Приказ №60-© от «20» февраля 2023

# **МЕТОДИЧЕСКИЕ УКАЗАНИЯ ПО САМОСТОЯТЕЛЬНОЙ РАБОТЕ**

учебной дисциплины социально-гуманитарного учебного цикла

## **СГ.03 ИНОСТРАННЫЙ ЯЗЫК В ПРОФЕССИОНАЛЬНОЙ ДЕЯТЕЛЬНОСТИ**

по профессии среднего профессионального образования

## **39.02.01 Социальная работа**

(код, наименование специальности)

Москва, 2023

Составлена в соответствии с Федеральным государственным образовательным стандартом среднего профессионального образования по специальности 39.02.01 Социальная работа утвержденного Приказом Минпросвещения России от 26.08.2022 № 773.

Шифр дисциплины по стандарту – СГ.03

Организация-разработчик:

Автономная некоммерческая организация профессионального образования «Университетский колледж» (АНО ПО «Университетский колледж»)

# *СОДЕРЖАНИЕ*

- 1.
- 2.
- 3.
- 4.

## **1.ОРГАНИЗАЦИЯ САМОСТОЯТЕЛЬНОЙ РАБОТЫ**

Самостоятельная работа учащихся (СРУ) может рассматриваться как организационная форма обучения - система педагогических условий, обеспечивающих управление учебной деятельностью или деятельность учащихся по освоению общих и профессиональных компетенций, знаний и умений учебной и научной деятельности без посторонней помощи.

В учебном процессе выделяют два вида самостоятельной работы: аудиторная, внеаудиторная.

**Аудиторная самостоятельная работа** по учебной дисциплине и профессиональному модулю выполняется на учебных занятиях под непосредственным руководством преподавателя и по его заданию.

**Внеаудиторная самостоятельная работа** выполняется учащимся по заданию преподавателя, но без его непосредственного участия.

*Самостоятельная работа учащихся проводится с целью:*

- систематизации и закрепления полученных теоретических знании и практических умений студентов;
- углубления и расширения теоретических знаний;
- формирования умений использовать нормативную, правовую, справочную документацию и специальную литературу;
- развития познавательных способностей и активности учащихся: творческой инициативы, самостоятельности, ответственности и организованности;
- формирования самостоятельности мышления, способностей к саморазвитию, самосовершенствованию и самореализации;
- развития исследовательских умений;
- формирования общих и профессиональных компетенций.

## **2. ПЛАНИРОВАНИЕ ВНЕАУДИТОРНОЙ САМОСТОЯТЕЛЬНОЙ РАБОТЫ**

Преподавателем учебной дисциплины эмпирически определяются затраты времени на самостоятельное выполнение конкретного содержания учебного задания: на основании наблюдений за выполнением учащимися аудиторной самостоятельной работы, опроса студентов о затратах времени на то или иное задание, хронометража собственных затрат на решение той или иной задачи с внесением поправочного коэффициента из расчета уровня знаний и умений учащихся.

При разработке рабочей программы по учебной дисциплине или профессиональному модулю при планировании содержания внеаудиторной самостоятельной работы преподавателей устанавливается содержание и объем теоретической учебной информации или практических заданий, которые выносятся на внеаудиторную самостоятельную работу, определяются формы и методы контроля результатов.

Содержание внеаудиторной самостоятельной работы определяется в соответствии с рекомендуемыми видами заданий согласно примерной программы учебной дисциплины или профессионального модуля.

## **Видами заданий для внеаудиторной самостоятельной работы могут быть:**

• *для овладения знаниями:* компетентностно-ориентированные задание, чтение текста (учебника, первоисточника, дополнительной литературы): составление плана текста; графическое изображение структуры текста; конспектирование текста; реферирование текста; выписки из текста; работа со словарями и справочниками, ознакомление с нормативными документами; учебно-исследовательская работа; использование аудио- и видеозаписей, компьютерной техники и Интернета и др.;

• *для закрепления и систематизации знаний:* компетентностноориентированное задание, работа с конспектом лекции (обработка текста); повторная работа над учебным материалом (учебника, первоисточника, дополнительной литературы, аудио- и видеозаписей); составление плана и тезисов ответа; составление таблиц для систематизации учебного материала; изучение нормативных материалов; ответы на контрольные вопросы; аналитическая обработка текста (аннотирование, рецензирование, реферирование, контент-анализ и др.); подготовка сообщений к выступлению на семинаре, конференции; подготовка рефератов, докладов; составление библиографии, тематических кроссвордов; тестирование и др.;

• *для формирования компетенций:* компетентностно-ориентированное задание, решение задач и упражнений по образцу; решение вариативных задач и упражнений; выполнение чертежей, схем; выполнение расчетнографических работ; решение ситуационных педагогических задач; подготовка к деловым играм; проектирование и моделирование разных видов и компонентов профессиональной деятельности; подготовка курсовых работ; опытно-экспериментальная работа; упражнения на тренажере; упражнения спортивно-оздоровительного характера; рефлексивный анализ профессиональных умений с использованием аудио- и видеотехники и др.

5

Виды заданий для внеаудиторной самостоятельной работы, их содержание и характер могут иметь вариативный и дифференцированный характер, учитывать специфику специальности, изучаемой дисциплины, индивидуальные особенности студента.

При предъявлении видов заданий на внеаудиторную самостоятельную работу рекомендуется использовать дифференцированный подход к студентам. Перед выполнением студентами внеаудиторной самостоятельной работы преподаватель проводит инструктаж по выполнению задания, который включает цель задания, его содержание, сроки выполнения, ориентировочный объем работы, основные требования к результатам работы, критерии оценки. В процессе инструктажа преподаватель предупреждает учащихся о возможных типичных ошибках, встречающихся при выполнении задания. Инструктаж проводится преподавателем за счет объема времени, отведенного на изучение дисциплины.

Самостоятельная работа может осуществляться индивидуально или группами учащихся в зависимости от цели, объема, конкретной тематики самостоятельной работы, уровня сложности уровня умений учащихся.

Отчет по самостоятельной работе учащихся может осуществляться как в печатном, так и в электронном виде (на CD диске).

## **3. КОНТРОЛЬ РЕЗУЛЬТАТОВ ВНЕАУДИТОРНОЙ САМОСТОЯТЕЛЬНОЙ РАБОТЫ**

Контроль результатов внеаудиторной самостоятельной работы студентов может осуществляться в пределах времени, отведенного на обязательные учебные занятия по дисциплине и внеаудиторную самостоятельную работу учащихся по дисциплине, может проходить в письменной, устной или смешанной форме, с представлением продукта деятельности учащегося.

В качестве форм и методов контроля внеаудиторной самостоятельной работы учащихся могут быть использованы*, зачеты, тестирование, самоотчеты, контрольные работы, защита творческих работ и др., которые могут осуществляться на учебном занятии или вне его (например, оценки за реферат).*

Критериями оценки результатов внеаудиторной самостоятельной работы учащегося являются:

- уровень освоения учащимся учебного материала;
- умение учащегося использовать теоретические знания при выполнении практических задач;
- сформированность общих и профессиональных компетенций;
- обоснованность и четкость изложения ответа;
- оформление материала в соответствии с требованиями.

#### **МЕТОДИЧЕСКИЕ МАТЕРИАЛЫ**

#### **СООБЩЕНИЕ**

По содержанию сообщение может быть информационным или методическим. Информационное сообщение – это теоретические материалы по определенной теме, расширяющие знания в области психологии, педагогики, других дисциплин. Методическое сообщение отражает практикоориентированную информацию о различных инновационных, эффективных, нестандартных, результативных аспектах конкретной дисциплины.

#### **РЕФЕРАТ**

Реферат (от латинского — сообщаю) — краткое изложение в письменном виде содержания научного труда (трудов), литературы по теме. Это самостоятельная научно-исследовательская работа, где раскрывается суть исследуемой проблемы, изложение материала носит проблемнотематический характер, показываются различные точки зрения, а также собственные взгляды на проблему. Содержание реферата должно быть логичным.

#### **Критерии оценки реферата:**

• соответствие теме;

- глубина проработки материала:
- правильность и полнота использования источников;

• оформление реферата.

## **ДОКЛАД**

Доклад — вид самостоятельной работы учащихся, используется в учебных и внеклассных занятиях, способствует формированию навыков исследовательской работы, расширяет познавательные интересы, приучает практически мыслить. При написании доклада по заданной теме следует составить план, подобрать основные источники. Работая с источниками, попытаться систематизировать полученные сведения, сделать выводы и обобщения. В настоящее время в учебных заведениях доклады содержательно практически ничем не отличаются от рефератов. Структура и оформление доклада такое же, как в реферате.

### **Оформление титульного листа методической работы**

На титульном листе посередине его записывается вид работы, ниже на 10 мм – её название строчными буквами, справа в нижнем углу - фамилия автора разработки, группа. В нижней части титульного листа посредине указывается год написания разработки.

#### **Практические задания**

Тексты для чтения и перевода

### **EDUCATION IN GREAT BRITAIN: HIGHER EDUCATION**

There is a considerable choice of post-school education in Britain. In addition to universities, there are also polytechnics and a series of different types of assisted colleges, such as colleges of technology, art, etc, which tend to provide more work-orientated courses than universities. Some of these courses are parttime, with the students being released by their employers for one day a week or longer periods.

Virtually all students on full-time courses receive grants or loans from the Government which cover their tuition fees and everyday expenses (accommodation, food, books, etc). Universities in Britain enjoy complete academic freedom, choosing their own staff and deciding which students to admit, what and how to teach, and which degrees to award (first degrees are called Bachelor degrees). They are mainly government-funded, except for the totally independent University of Buckingham.

There is no automatic admission to university, as there are only a limited number of places (around 100,000) available each year. Candidates are accepted on the basis of their A-level results. Virtually all degree courses are full-time and most last three years (medical and veterinary courses last five or six years).

Students who obtain their Bachelor degree (graduates) can apply to take a further degree course, usually involving a mixture of exam courses and research. There are two different types of postgraduate courses — the master's degree (MA or MSc), which takes one or two years, and the higher degree of Doctor of Philosophy (PhD), which takes two or three years.

#### **A HOBBY MAKES YOUR LIFE MUCH MORE INTERESTING**

Our life would be hard without rest and recreation. People have quite different ideas of how to spend their free time. For some of them the only way to relax is watching TV or drinking beer. But other people use their spare time getting maximum benefit from it. If you enjoy doing some activity in your free time, than you have a hobby. A person's hobbies are not connected with his profession, but they are practiced for fun and enjoyment. A hobby gives one the opportunity of acquiring substantial skill, knowledge and experience. A hobby is a kind of selfexpression and the way to understand other people and the whole world. A person's hobbies depend on his age, intelligence level, character and personal interests. What is interesting to one person can be trivial or boring to another. That's why some people prefer reading, cooking, knitting, collecting, playing a musical instrument, painting, photography, fish keeping or playing computer games while others prefer dancing, travelling, camping or sports. A hobby plays a very important educational role, makes you stronger physically and mentally, helps you escape from reality, improve your knowledge, broaden your mind, develop your skills and gain a better understanding of how the world works.

#### **THE OLYMPIC GAMES**

The Olympic Games have a very long history. They began in 777 BC in Greece and took place every four years for nearly twelve centuries at Olympia. They included many different kinds of sports: running, boxing, wrestling, etc. All the cities in Greece sent their best athletes to Olympia to compete in the Games. For the period of the Games all the wars stopped. So the Olympic Games became the symbol of peace and friendship. In 394 AD the Games were abolished and were not renewed until many centuries later.In 1894 French Baron Pierre de Coubertin, addressed all the sports governing bodies and pointed out the significance of sport and its educational value.

Two years later the first modern Olympic Games took place. Of course, the competitions were held in Greece to symbolize the continuation of the centuries-old tradition.In 1896 the International Olympic Committee was set up. It is the central policy-making body of the Olympic movement. It is formed by the representatives of all countries, which take part in the Olympic Games.Summer and Winter Games are held separately

### **COMPUTER OPERATIONS. TYPES OF DATA.**

Much of the processing computers can be dived into two general types of operation. Arithmetic operations are computations with numbers such as edition, subtraction, and other mathematical procedures. Early computers preformed mostly arithmetic operations, which gave the false impression that only engineers and scientists could benefit from computers. Of equal importance is the computers ability to compare two values to determine if one is larger than, smaller than, or equal to the other. This is called a logical operation. The comparison may take place between numbers, letters, sounds, or even drawings. The processing of the computer is based on the computers adulate to perform logical and arithmetic operations.

Instructions must be given to the computer to tell it how to process the data it receives and the format needed for output and storage. The ability to follow they program sets computers apart from most tools. However, new tools ranging from typewrites to microwave ovens have embedded computers, or built-in computers. An embedded computer can accept data to use several options in it program, but the program itself cannot be changed. This makes these devices flexible and convenient but not the embedded computers itself.

With the advent of new computer applications and hardware, the definition of data has expanded to include many types.

**Numeric data** consists of numbers and decimal points, as well as the points, as well as the plus **(+)** and minus **(-)** signs. Both arithmetic operations and logical operations are performed on numeric data. This means that numbers can be used for calculations as well as sorted and compared to each other.

**Text, or textual data,** can contain any combination of letters, numbers and special characters. Sometimes textual data is known as alphanumeric data.

Various forms of data that we can hear and see makes up audio-visual data. The computer can produce sounds, music and even human voice. It can also accept audio-information as an input. Data can also take form of drawings and video sequences.

**Physical data** is captured from the environment. For example, light, temperature and pressure are all types of physical data. In many large buildings, computer systems process several kinds of physical data to regulate operations. Computers can set off security alarms, control temperature and humidity, or turn lights on and off, all in response to physical data. These applications increase peoples safety and save the time and money.

## **TYPES OF SOFTWARE.**

A computer to complete a job requires more than just the actual equipment or hardware we see and touch. It requires Software – programs for directing the operation of a computer or electronic data.

Software is the final computers system component. These computer programs instruct the hardware how to conduct processing. The computer is merely a general – purpose machine which requires specific software to perform a given task. Computers can input, calculate, compare, and output data as information. Software determines the order in which these operations are performed.

Programs usually fall in one of two categories: **system software and applications software.**

**System software** controls standard internal computer activities. An operating system, for example, is a collection of system programs that aid in the operation of a computer regardless of the application software being used. When a computer is first turned on, one of the systems programs is booted or loaded into the computers memory. This software contains information about memory capacity, the model of the processor, the disk drivers to be used, and more. Once the system software is loaded, the applications software is loaded, the applications software can start to work.

System programs are designer for the specific pieces of hardware. These programs are called drivers and coordinate peripheral hardware and computer activities. User needs to install a specific driver in order to activate his or her peripheral device. For example, if you intend to buy a printer or a scanner you need to worry in advance about the driver programs which, though, commonly go along with your device. By installing the driver you "teach" your main board to "understand" the newly attached part.

**Applications software** satisfies your specific need. The developers of application software rely mostly on marketing research strategies trying to do their best to attract more users (buyers) to their software. As а productivity of the hardware has increased greatly in recent years, the programmers nowadays tend to include all kinds of gimmicks in оnе program to make software interface look more attractive to the user. These class of programs is the most numerous and perspective from the marketing point of view.

Data communication within and between computers system is handled bу system software.

Communications software transfers data from оnе computer system to another. These programs usual1y provide users with data security and error checking along with physical1y transferring data between the two computer's memories. During the past five years the developing electronic network communication has stimulated more and more companies to produce various communication software, such as Web-Browsers for Internet.

#### **OPERATING SISTEMS**

When computers were first introduced in the 1940's and 50's, every program written had to provide instructions that told the computer how to use devices such as the printer, how to store information on a disk, as well as how to perform several other tasks not necessarily related to the program. The additional program instructions for working with hardware devices were very complex, and time- consuming. Programmers soon realized it would be smarter to develop one program that could control the computer`s hardware, which others programs could have used when they needed it. With that, the first operating system was born.

Today, operating systems control and manage the use of hardware devices such as the printer or mouse. They also provide disk management by letting you store information in files. The operating system also lets you run programs such as the basic word processor. Lastly, the operating system provides several of its own commands that help you to use the computer.

**DOS** is the most commonly used PC operating system. DOS is an abbreviation for **disk operating system**. DOS was developed by a company named Microsoft. MS- DOS is an abbreviation for "Microsoft DOS". When IBM licensed DOS from Microsoft for use on the PC and called it PC- DOS. From the users perspective, PC- DOS and MS- DOS are the same, each providing the same capabilities and commands.

The version of DOS release in 1981 was 1.0. Over the past decade, DOS has undergone several changes. Each time the DOS developers release a new version, they increase the version number.

**Windows NT** (new technology) is an operating system developed by Microsoft. NT is an enhanced version of the popular Microsoft Windows 3.0, 3.1 programs. NT requires a 386 or greater and 8Mb of RAM. For the best NT performance, you have to use a 486 with about 16Mb or higher. Unlike the Windows, which runs on top of DOS, Windows NT is an operating system itself. However, NT is DOS compatible. The advantage of using NT over Windows is that NT makes better use of the PC\*s memory management capabilities.

**OS/2** is a PC operating system created by IBM. Like NT, OS/2 is DOS combinable and provides a graphical user interface that lets you run programs with a click of a mouse. Also like NT, OS/2 performs best when you are using a powerful system. Many IBM – based PCs are shipped with OS/2 preinstalled.

**UNIX** is a multi- user operating system that allows multiple users to access the system. Traditionally, UNIX allowed each user to simultaneously run the programs they desired. Most users would not purchase UNIX for their own use.

Windows 95 & 98 are the most popular user- oriented operating systems with a friendly interface and multitasking capabilities. The usage of Windows 95 and its enhanced version Windows 98 is so simple that even little kids learn how to use it very quickly. Windows 95 and 98 are DOS compatible, so all programs written for DOS may work under the new operating system. Windows 95 requires 486 with 16 megabytes of RAM or Pentium 75- 90 with 40 megabytes of free hard disk space.

#### **THE INTERNET**

The Internet is a huge network of computers spanning this planet and is now started to bring in the surrounding area like space. Some computers like servers share data, others just surf the web as clients downloading the data. Public Internet began in the late 70's. In the 70\*s web users used an interface called telnet, but now that program is mainly obsolete. Telnet is most widely deployed in accessing college email accounts.

The Internet is very helpful, because it's a huge database of knowledge, from the pictures of family trips to an analysis of quantum mechanics. Everyone should have the Internet because of its near instantaneous communication and huge wealth of knowledge. But how to go on the Internet and do a search for information we need. There are two ways to do it.

The first is when you know an internet address of data you need and the second one is when you try to find information you need by using a search program. In the beginning we have got to enter any browser you like. It could be an Internet Explorer, Netscape Navigator or Opera, etc. If we have a broadband connection, we connect to the Internet at once. If not, we have to set up and connect to our dial-up service. Finally, if we want to find some information in the Internet, we are to type an address of this data in the browser we use or simply use the existing search-programs such as the google search program, rambler search program, Yandex search program or yahoo search program.

They are very simple and popular networks of sites. In these programs we can just type the word or name of thing, we would like to find and then press enter.

A search program solves this problem. We get our results in the same window. After we get our results, we simply choose whatever site best matches our query or keep searching.

Besides data, one can get from the Internet, we can also send and receive email or electronic mail. This internet service is cheaper than ordinary mail and much quicker. It is becoming popular day by day. We can get some news from the Internet, because there are many informational servers in the web.

### **THE FUTURE OF TELECOMMUNICATIONS**

I would like to tell you about telecommunications and their future.

We can not deny the role of telecommunications in our life. The Internet, phones, telegraph, cell phones, radio, television, satellite television, video cell phones are all the means of communication or telecommunication. Nowadays we live in information era, when information is the key and engine of progress. Our society needs to develop means of information exchange for its future developing and growth that is why all types of telecommunication are under the permanent developing»

Future is speed and power. New technologies in electronics continue to develop. Computers become more compact, faster and inexpensive. Technology exerts revolutionary influence on society only when it is universal. Real revolution in manufacture, accumulation, treatment of matter began when first universal machines appeared and telecommunication systems were created. In ancient machines energy source was combined with machine itself, but in process of development, division of manufacture, new means of transmission and consumption of energy took place.

Revolutionary modifications in use of energy connected with appearance of universal electric machines and power grids, social changes to informational society are observed in all the countries.

On base of analogy between matter, energy and information we can have ideas about future. Earlier, for example, number of manufactured metal played the strategic role and was the description of development. Now we save metal, energy and we think about energy saving technologies.

It is very difficult to predict many steps of telecommunication development. Telecommunications change world very much and probably will change the human being.

## **VIRTUAL REALITY**

Not long ago computers were considered an amazing invention. Today they form part of our everyday life. The latest thing today is Virtual Reality. A Virtual Reality system can transport the user to exotic locations such as a beach in Hawaii or the inside of the human body.

The Virtual Reality system is still in the early stages of its development. At the moment it is necessary to put a large helmet on your head to see the simulated world and you have to wear a special glove on your hand in order to manipulate the objects you see there. Lenses and two miniature display screens inside the helmet create the illusion that the screen surrounds you on every side.

You can «look behind» computer— generated objects, pick them up and examine them, walk around and see things from a different angle.

Already today Virtual Reality is used in medicine. In hospitals, surgeons could plan operations by first «travelling» through the brain, heart or lungs without damaging the body. It is also used in police training schools. In schools pupils could explore the Great Pyramid or study molecules from the inside. Developers of Virtual Reality say its potential is powerful.

The word which comes closest to describing Virtual Reality is «simulator». Virtual Reality technology resembles the flight simulators that are used to train pilots. But of course there are dangers as well as benefits. In the wrong hands Virtual Reality can be used for power fantasies and pornography.

### **Темы диалогов**

- 1) В аэропорту. Таможня.
- 2) В гостинице.
- 3) В ресторане.
- 4) Переговоры.
- 5) Телефонные переговоры.
- 6) Собеседование при устройстве на работу.
- 7) Социальные сети.
- 8) Заключение контракта.

#### **Темы проектов**

- 1. Магазины и покупки.
- 2. Достопримечательности. Лондон.
- 3. Выставки. Музеи мира.
- 4. Известные люди.
- 5. Проблемы молодежи.
- 6. Моя будущая профессия.
- 7. Публичное выступление.
- 8. Интернет и современная жизнь.
- 9. Будущее телекоммуникаций.

#### **Задания для самостоятельной работы**

#### **Самостоятельная работа № 1**

1. Употребите слово в скобках в нужной степени.

The rivers in America are (big) than those in England.

2. Переведите предложение на русский язык, обращая внимание на употребление сравнительных конструкций.

Kate is so lazy as her brother.

Переведите предложения на английский язык.

- 3. Яблоки такие же вкусные, как сливы, но не такие вкусные, как груши.
- 4. Кто самый сильный человек в мире?
- 5. Это менее важный вопрос, давайте обсудим его на завтрашнем собрании.

## **Самостоятельная работа № 2**

Переведите сложноподчиненные предложения на английский язык.

1. Дождь всё ещё шёл, когда мы вышли из дома.

2. Даже если Джейн и говорила так, мы не можем быть уверены, что она говорила правду.

3. Вам слышно, что говорит докладчик?

4. Хотя у него есть автомобиль, он часто ездит на автобусе.

## **Самостоятельная работа № 3**

Переведите предложения на английский язык, обращая внимание на употребление косвенной речи.

1 Я подумал, что все пассажиры уже покинули поезд.

2. Аня спросила его, закончит ли он университет на будущий год.

3. Она спросила, что он собирается купить ей на день рожденья.

Переведите предложения из прямой речи в косвенную.

4. He said: "Do you mean to say that the story has a moral?"

5. Arthur said: "What did you mean by that?"

## **Самостоятельная работа № 4**

Переведите предложение на английский язык, обращая внимание на употребление причастных оборотов.

1. Разбив новую вазу, ребенок не знал, что делать.

2. Полученная посылка очень важна.

3. Переведенный журнал был очень интересный.

Переведите предложение на русский язык, используя причастные обороты.

4. The man sitting on the sofa and reading a newspaper is my father.

5. This is the house built several hundred years ago.

## **Самостоятельная работа № 5**

Переведите предложения на русский язык.

1. She likes being stared at because she thinks she is attractive.

2. The book must not be published without being looked through by the author.

Переведите предложения на английский язык используя герундий.

3. Я узнал этого человека, как только она закончила его описывать.

4. Мама возражает против того, что я много играю в футбол.

5. Он отрицал своё участие в преступлении.

## **Самостоятельная работа № 6**

Замените активный залог в предложениях на пассивный залог, сделав все необходимые изменения.

1. The teacher corrects our exercises.

2. They wore old-fashioned dresses.

3. The parents must select books for their children.

4. He has given some medicine to the child.

Замените пассивный залог в предложениях на активный залог, сделав все необходимые изменения.

5. Great Britain is separated from the European continent by the North Sea and The English Channel.

## **Самостоятельная работа № 7**

Поставьте глагол-сказуемое в скобках в соответствующую форму, обращая внимание на употребление условных предложений и переведите предложения на русский язык.

1. If he reads fifty pages every day, his vocabulary (to increase) greatly.

2. If he were not such an outstanding actor, he (not to have) so many admirers.

3. If you (to put) the ice-cream into the refrigerator, it would not have melted.

4. I wish I (to consult) the teacher when I first felt that mathematics was too difficult for me.

Переведите предложения на английский язык, обращая внимание на употребление условных предложений.

5. Если бы мы сделали работу вовремя, то сейчас были бы уже свободны.

6. Хорошо бы у нас сейчас были каникулы!

## **4. УЧЕБНО-МЕТОДИЧЕСКОЕ И ИНФОРМАЦИОННОЕ ОБЕСПЕЧЕНИЕ ДИСЦИПЛИНЫ**

## **Основная литература:**

1.Бочкарева, Т. С. Английский язык : учебное пособие для СПО / Т. С. Бочкарева, К. Г. Чапалда. — Саратов : Профобразование, 2020. — 99 c. — ISBN 978-5-4488-0646-9. — Текст : электронный // Электронный ресурс цифровой образовательной среды СПО PROFобразование : [сайт]. — URL: <https://profspo.ru/books/91852>

2.Английский язык для студентов юридических специальностей : рабочая тетрадь (упражнения к учебнику Introduction to International Legal English) / Т. А. Булановская, И. А. Клепальченко, О. Н. Осадчая [и др.]. — 2-е изд. — Москва : Российский государственный университет правосудия, 2019. — 89 c. — ISBN 2227-8397. — Текст : электронный // Электронный ресурс цифровой образовательной среды СПО PROFобразование : [сайт]. — URL: <https://profspo.ru/books/94177>

## **Дополнительная литература:**

1.Голицынский, Ю. Б. Грамматика английского языка : сборник упражнений для средней школы / Ю. Б. Голицынский. — 1-е изд. — Санкт-Петербург : КАРО, 2020. — 192 c. — ISBN 978-5-9925-0978-6. — Текст : электронный // Электронный ресурс цифровой образовательной среды СПО PROFобразование : [сайт]. — URL:<https://profspo.ru/books/98000>

2.Соловьёва, К. В. Грамматика английского языка в таблицах (начальный этап обучения) : учебно-методическое пособие для студентов средне-специальных учебных заведений / К. В. Соловьёва. — Саратов : Саратовская государственная консерватория имени Л.В. Собинова, 2016. — 44 c. — ISBN 978-5-94841-241-2. — Текст : электронный // Электронный ресурс цифровой образовательной среды СПО PROFобразование : [сайт]. — URL:<https://profspo.ru/books/73571>

3.Митрошкина, Т. В. Грамматика английского языка : готовимся к централизованному тестированию / Т. В. Митрошкина. — 2-е изд. — Минск : Тетралит, 2016. — 367 c. — ISBN 978-985-708-1-64-6. — Текст : электронный // Электронный ресурс цифровой образовательной среды СПО PROFобразование : [сайт]. — URL: https://profspo.ru/books/88811